4 A.R. 16987/2023 Anexa nr. f la normele metodologice)

दुवा हुन्द<br>संदर्भ

SPITALUL UNIVERSITAR DE URGENTA BUCURESTI

TS.

 $\mathcal{E}_2^{\mathbb{C}}$ 

 $\overline{\phantom{a}}$ 

k Seg  $\mathcal{L}$ 

 $\hat{\boldsymbol{\beta}}$ 

## BUGETUL DE VENITURI SI CHEI TUIELLAN 2023

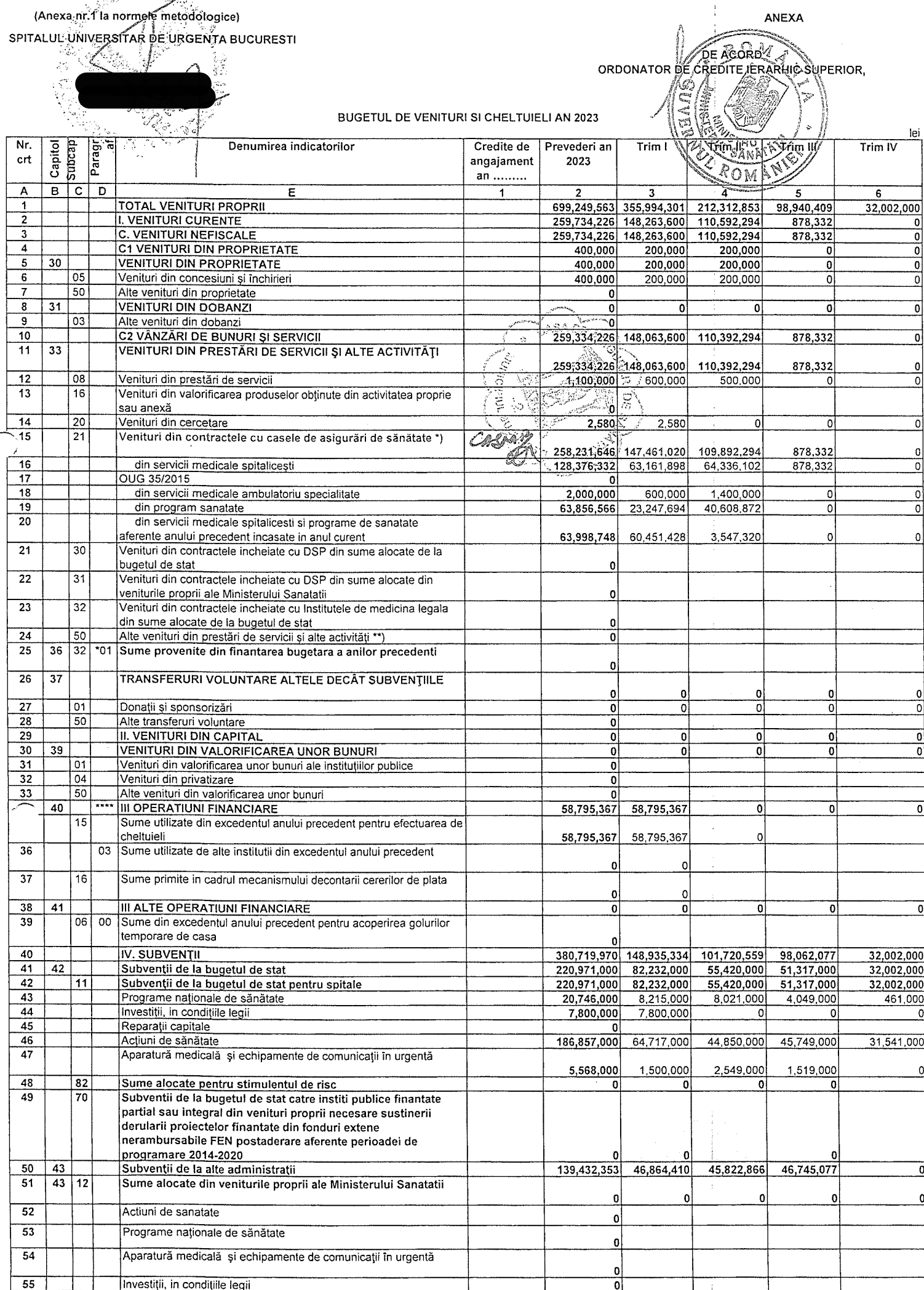

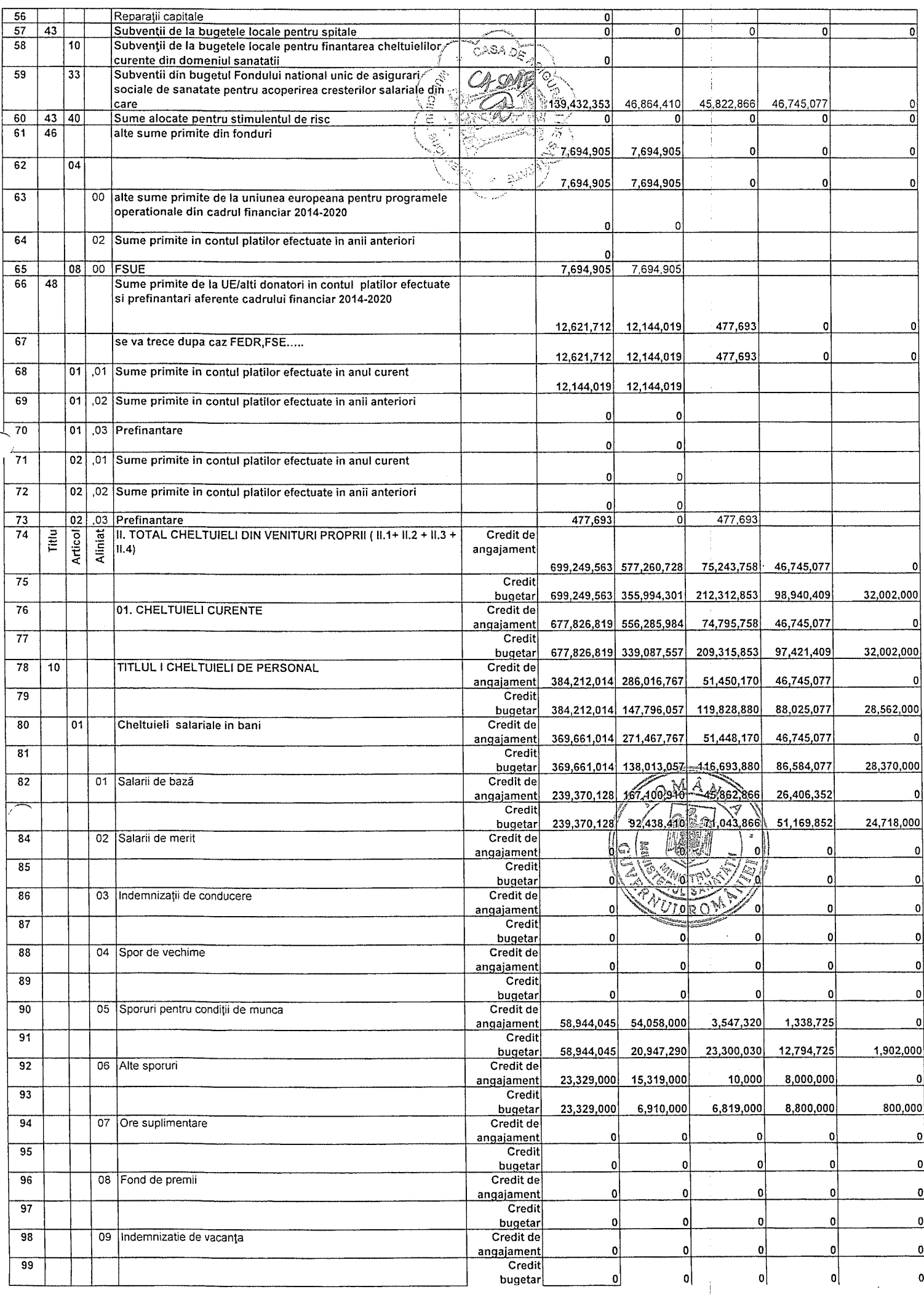

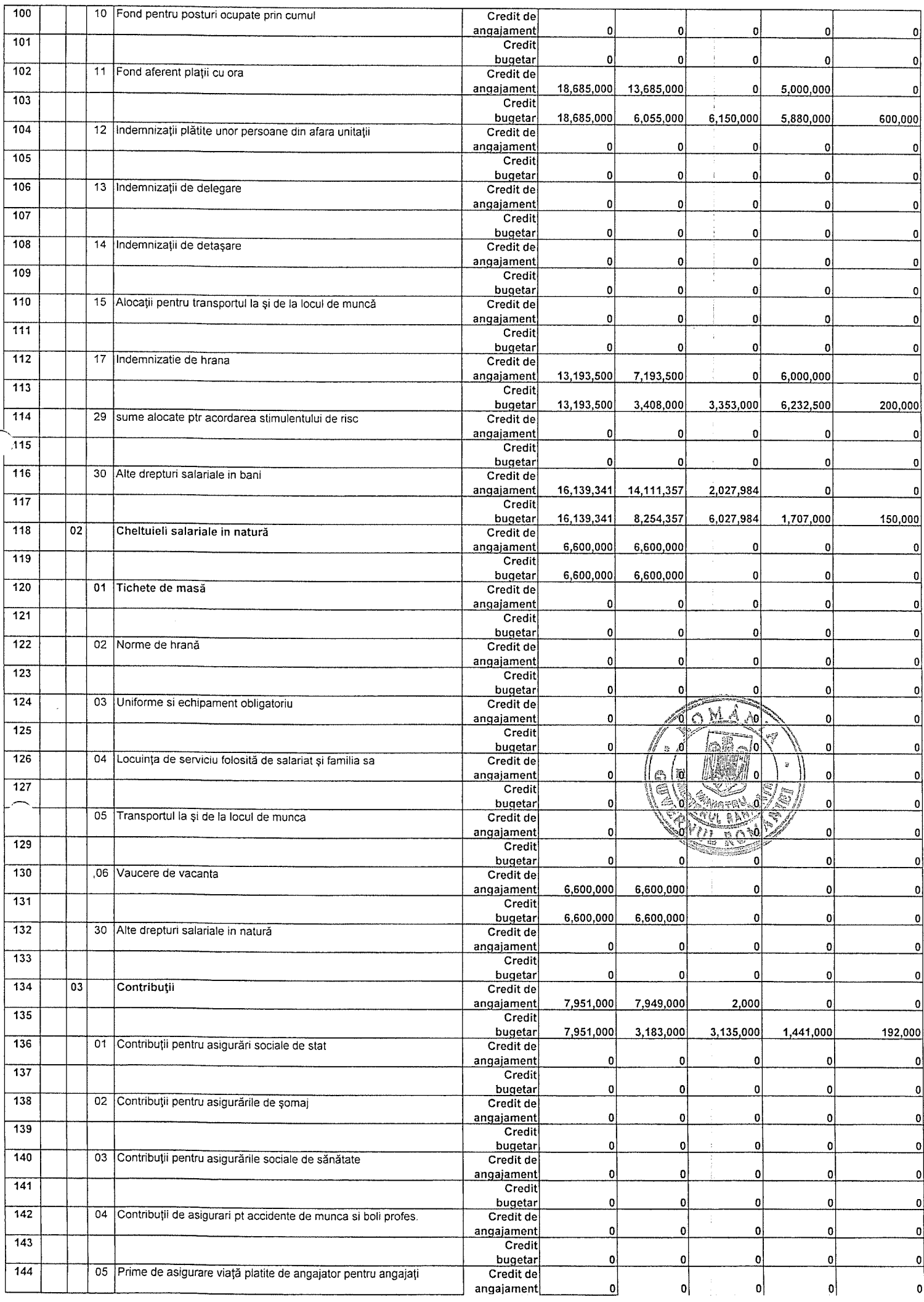

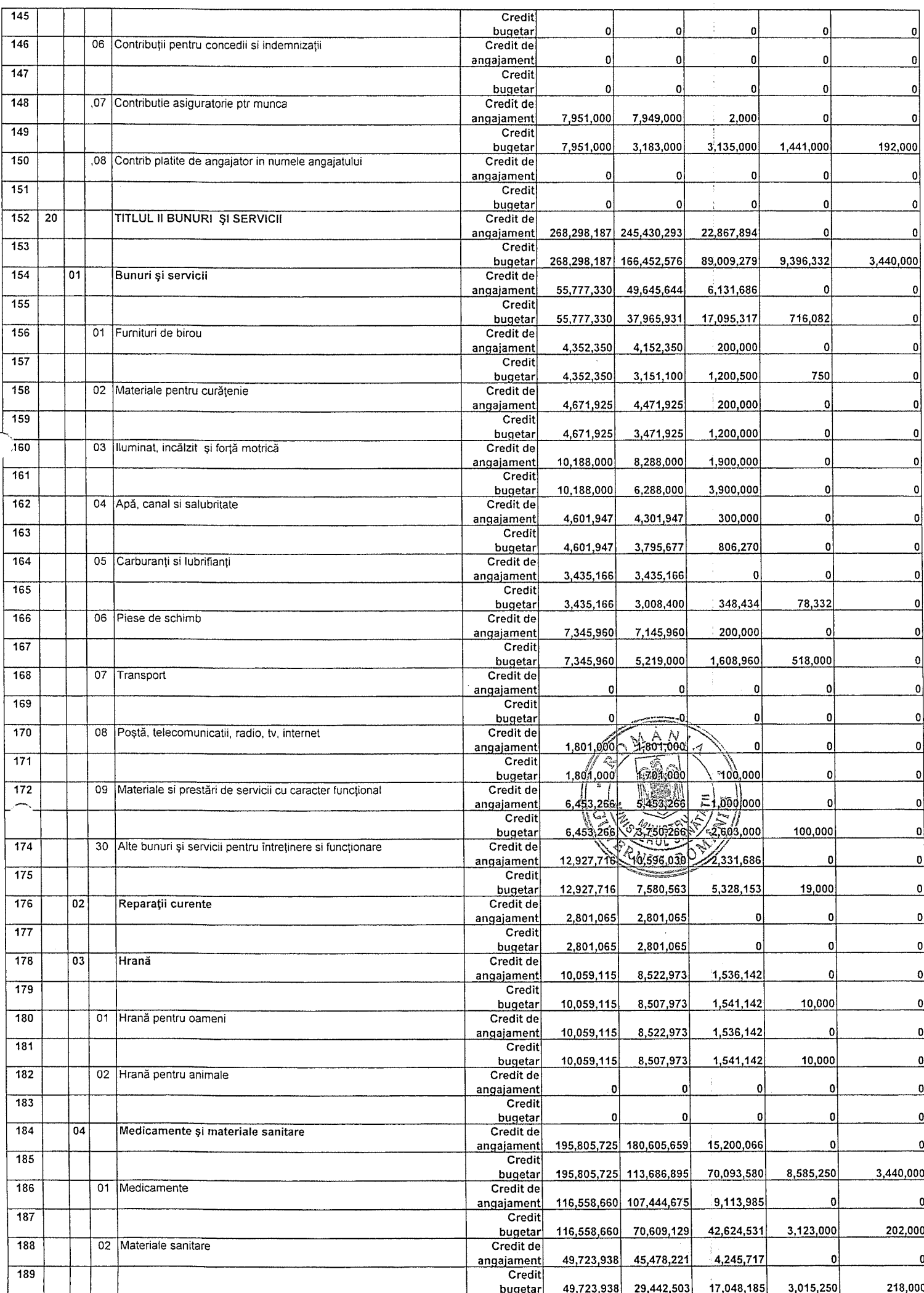

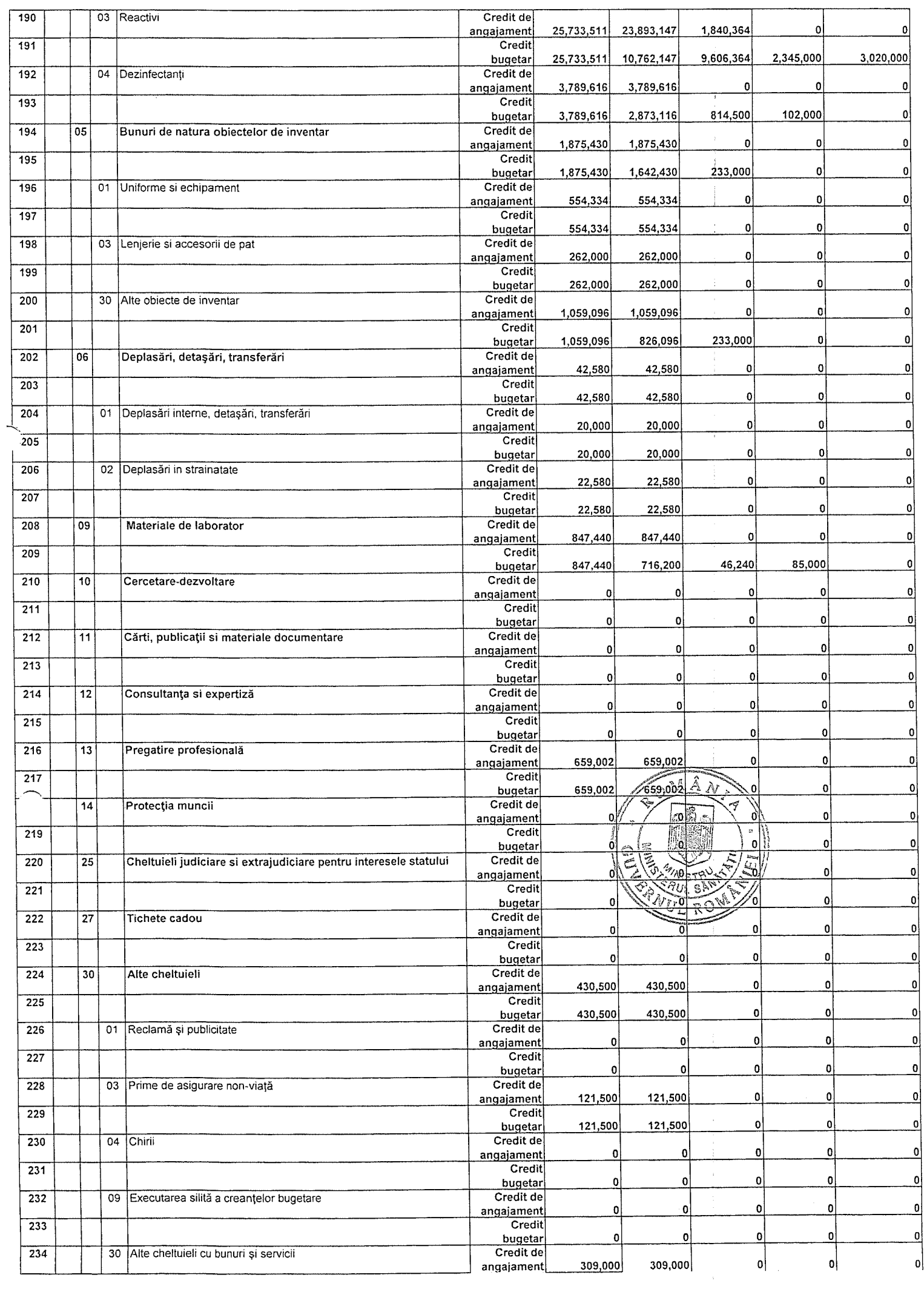

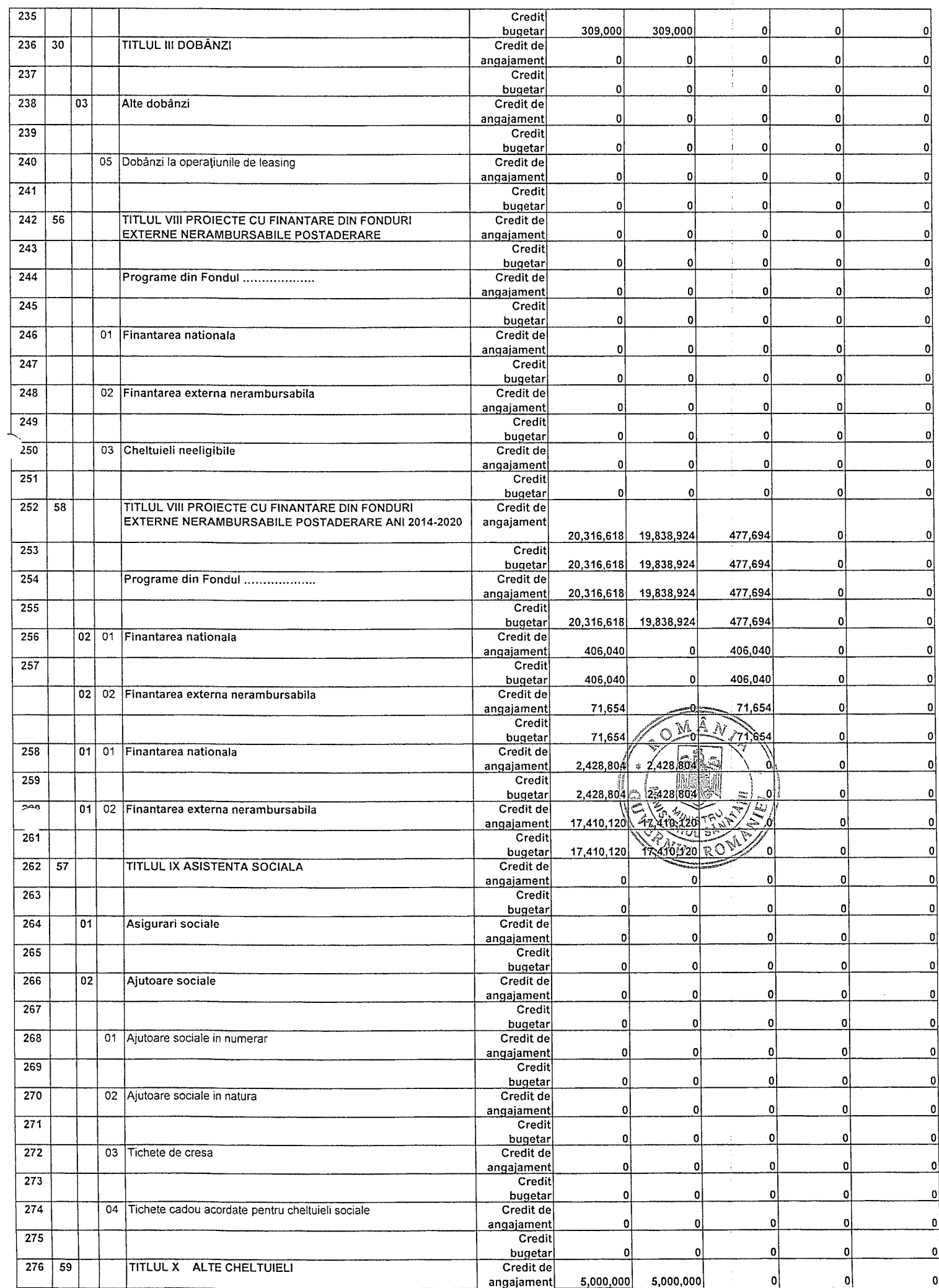

 $\bar{1}$ 

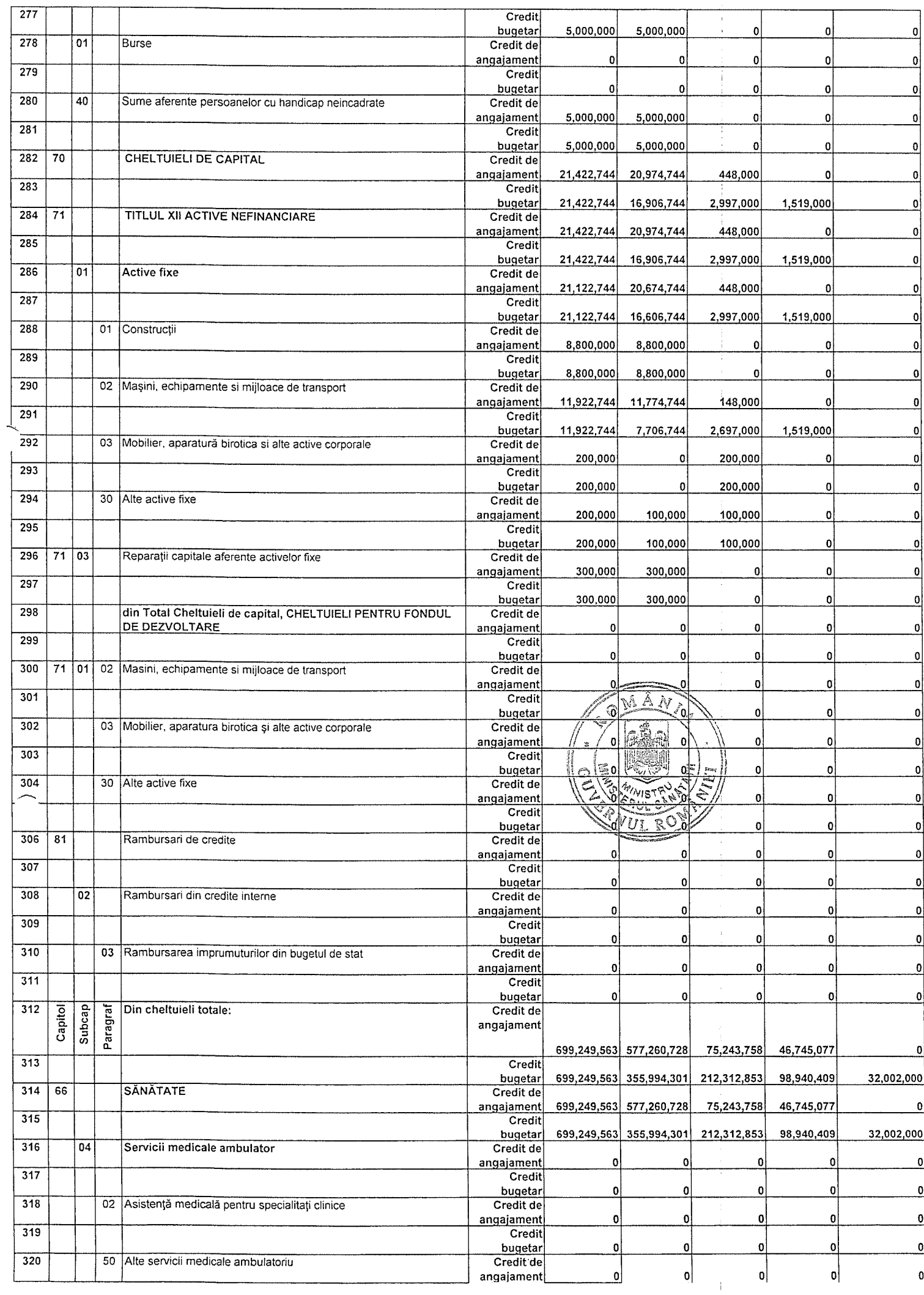

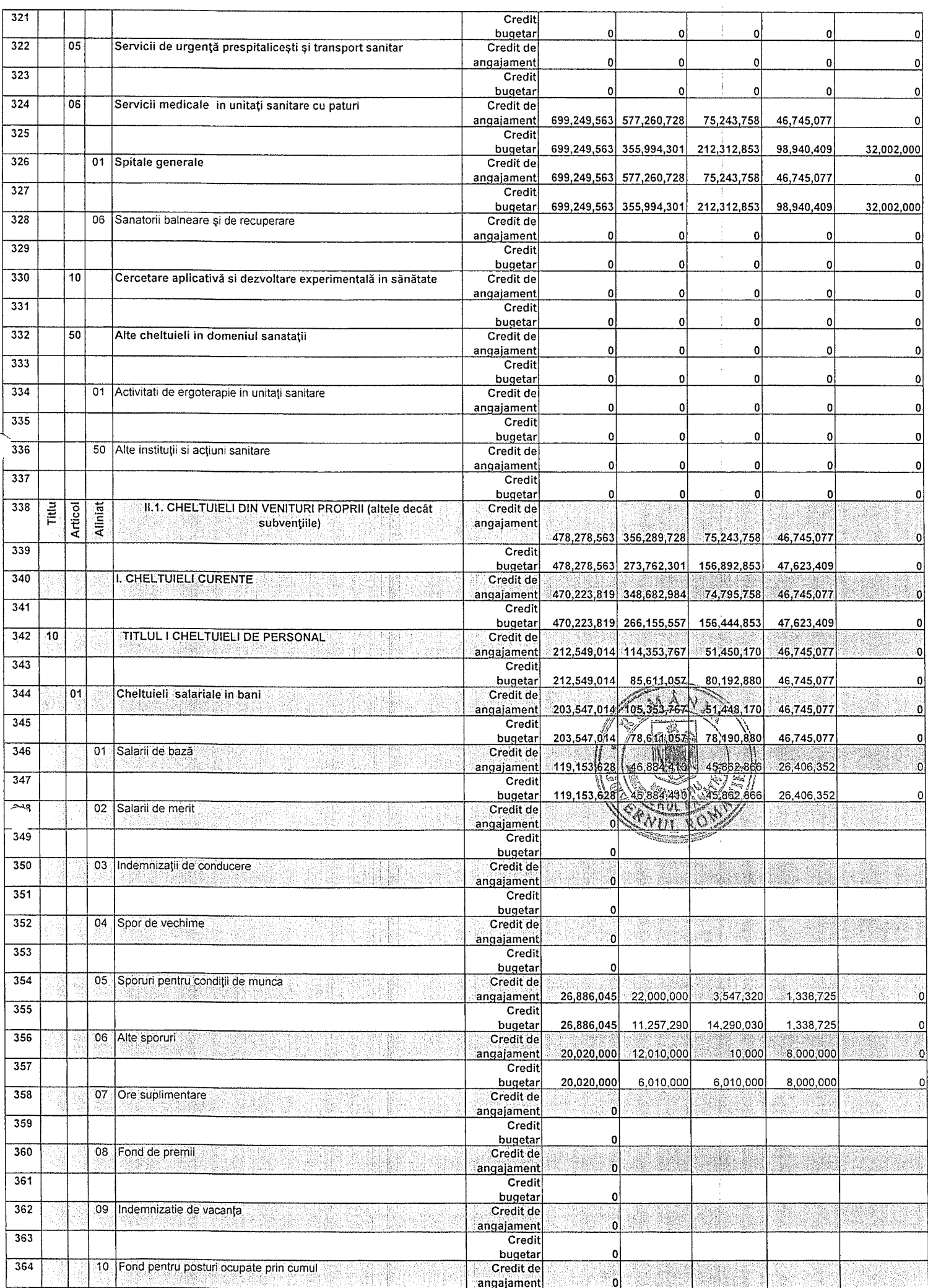

 $\frac{1}{2}$ 

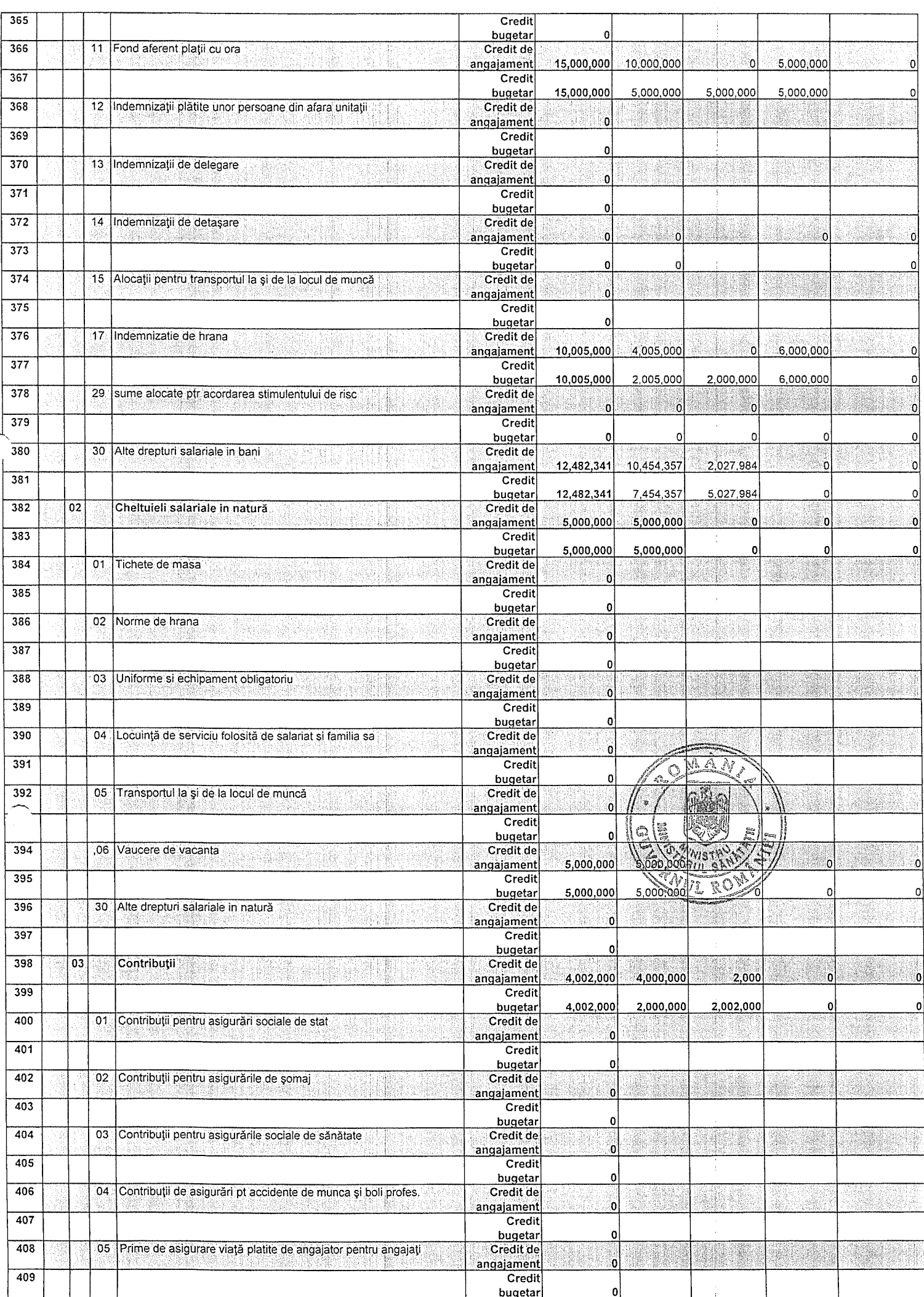

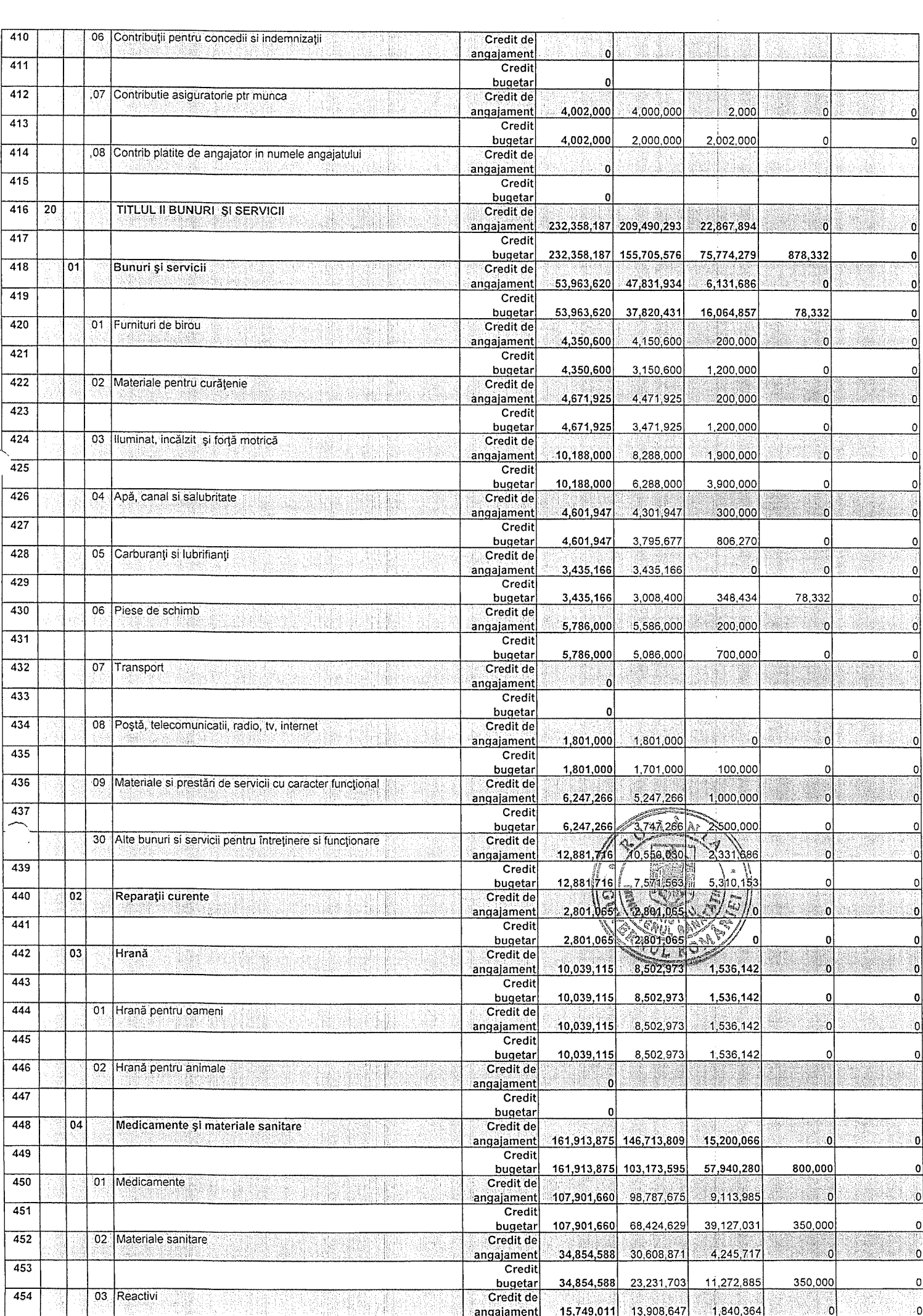

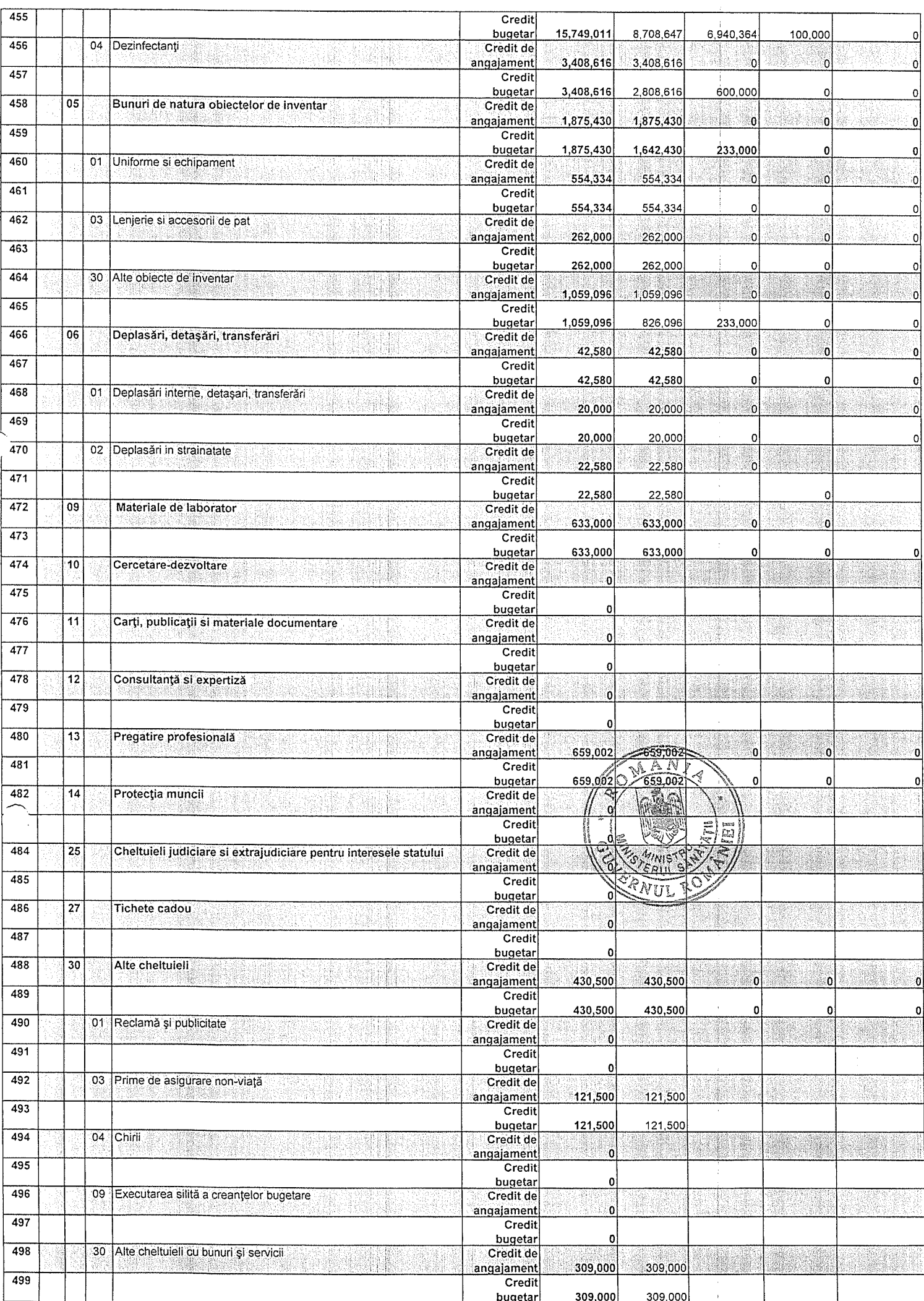

![](_page_11_Picture_4.jpeg)

![](_page_12_Picture_1.jpeg)

![](_page_13_Picture_3.jpeg)

![](_page_14_Picture_1.jpeg)

![](_page_15_Picture_1.jpeg)

![](_page_16_Picture_1.jpeg)

![](_page_17_Picture_1.jpeg)

![](_page_18_Picture_1.jpeg)

![](_page_19_Picture_4.jpeg)

÷

![](_page_20_Picture_2.jpeg)

![](_page_21_Picture_1.jpeg)

![](_page_22_Picture_2.jpeg)

![](_page_23_Picture_8.jpeg)

 $\hat{\boldsymbol{\gamma}}$ 

![](_page_24_Picture_1.jpeg)

![](_page_25_Picture_4.jpeg)

 $\mathcal{L}_{\mathcal{A}}$ 

![](_page_26_Picture_1.jpeg)

![](_page_27_Picture_1.jpeg)

![](_page_28_Picture_5.jpeg)

 $\mathcal{L}_{\mathcal{A}}$ 

![](_page_29_Picture_2.jpeg)

![](_page_30_Picture_4.jpeg)

![](_page_31_Figure_0.jpeg)